## oncare.wien

Das Informations- und Serviceportal für onkologische Belange

## Anleitung zur technischen ID der Handy-Signatur

## **Anleitung GID**

## **[oncare.wien](https://oncare.wien) Login**

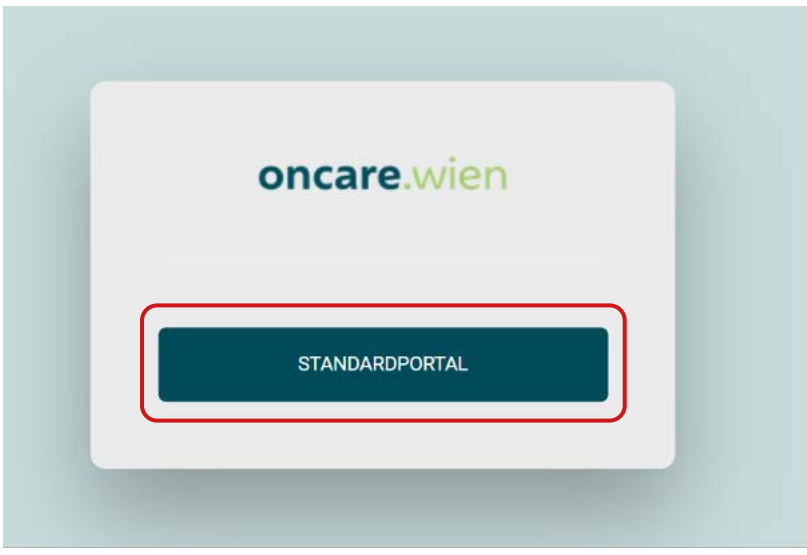

Automatische Weiterleitung an Handy-Signatur Login

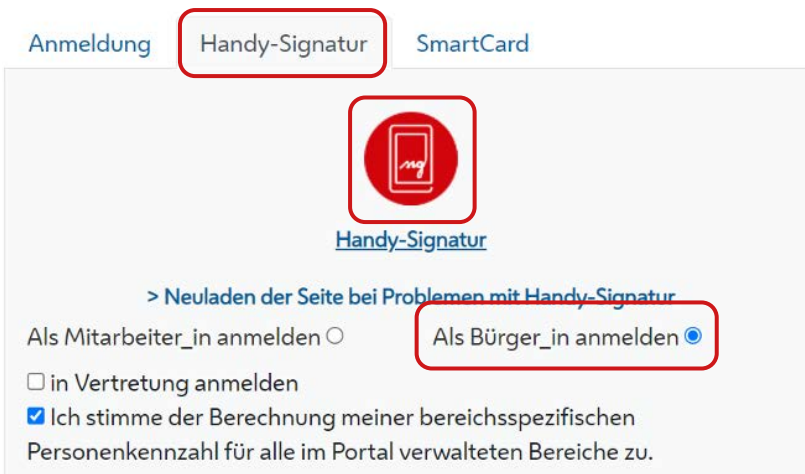

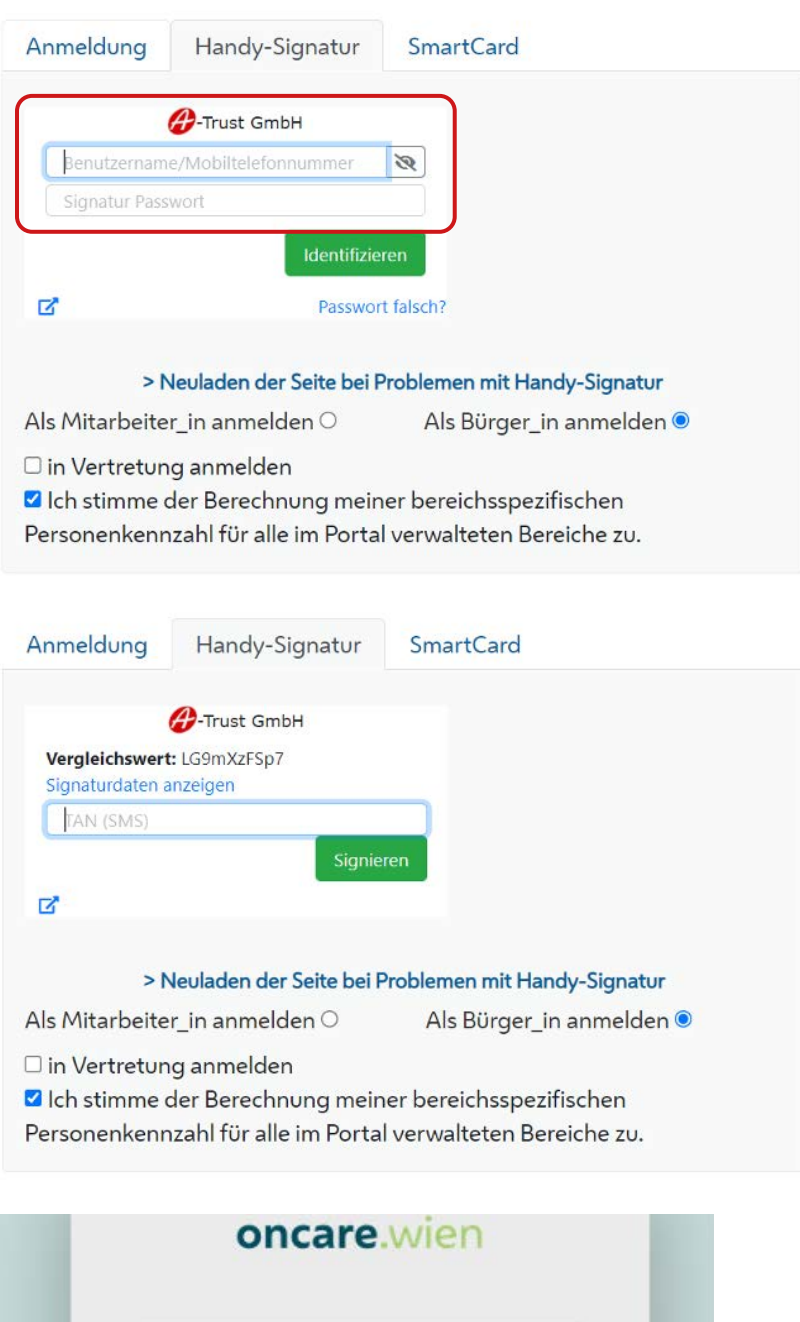

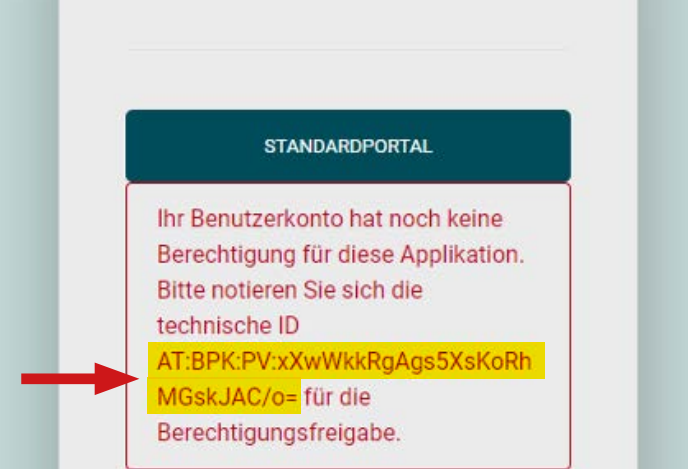

Bitte übertragen Sie ihre technische ID der Handy-Signatur (GID) in das dafür vorgesehene Formular.